## Teste de permutações

Diferença de médias

## 2023

Uma grande cadeia de lojas de varejo divide sua área de atuação em 30 regiões. Em 10 regiões foi desenvolvida uma campanha de anúncios publicitários, enquanto que nas demais 20 regiões não houve campanha. Pode ser afirmado que a campanha de anúncios publicitários acarretou um aumento nas vendas?

Os dados abaixo mostram a variação percentual nas vendas em cada região em relação ao mês anterior. Os dados encontram-se em Savage, S. L. (2009), *The Flaw of Averages*, Wiley: Hoboken, Chapter 20.

```
# Com campanha
comcamp <- c(6.6, 9.8, 8.6, -1.3, 4.9, 14.1, 11.4, 13.9, 6.6, -1.1)
# Sem campanha
semcamp <- c(-2.8, 1.9, -7.9, 8.5, 4.1, 3, 3.3, 1.7, 6.6, 7, 3.4, 5,
             8.2, 6.6, 4.1, 10.1, -3.5, -1.2, 10.6, 9.9)
cat("n1 =", n1 \leftarrow length(concamp), "n")## n1 = 10
cat("n2 =", n2 \leftarrow length(semcamp), "n")## n2 = 20n \leftarrow n1 + n2cat("\n Número de permutações =", choose(n , n1), "\n")
##
## Número de permutações = 30045015
O número de permutações é da ordem de 10^7 (10 milhões).
log(choose(n, n1), 10)## [1] 7.477772
A diferença entre as médias é usada como estatística de teste.
dados <- c(comcamp, semcamp)
dobs <- mean(comcamp) - mean(semcamp)
cat("\n Diferença das médias (%) =", dobs, "\n")
##
```

```
## Diferença das médias (%) = 3.42
plot(ecdf(concamp), main = "", pch = 20, col = "blue",xlab = "Mudança nas vendas (%)", ylab = "Distribuição empírica",
     xlim = range(dados))lines(ecdf(semcamp), pch = 20, col = "red")
rug(comcamp, col = "blue", \text{lw} = 2)rug(semcamp, col = "red", \text{ lwd} = 2, \text{ side} = 3)
```
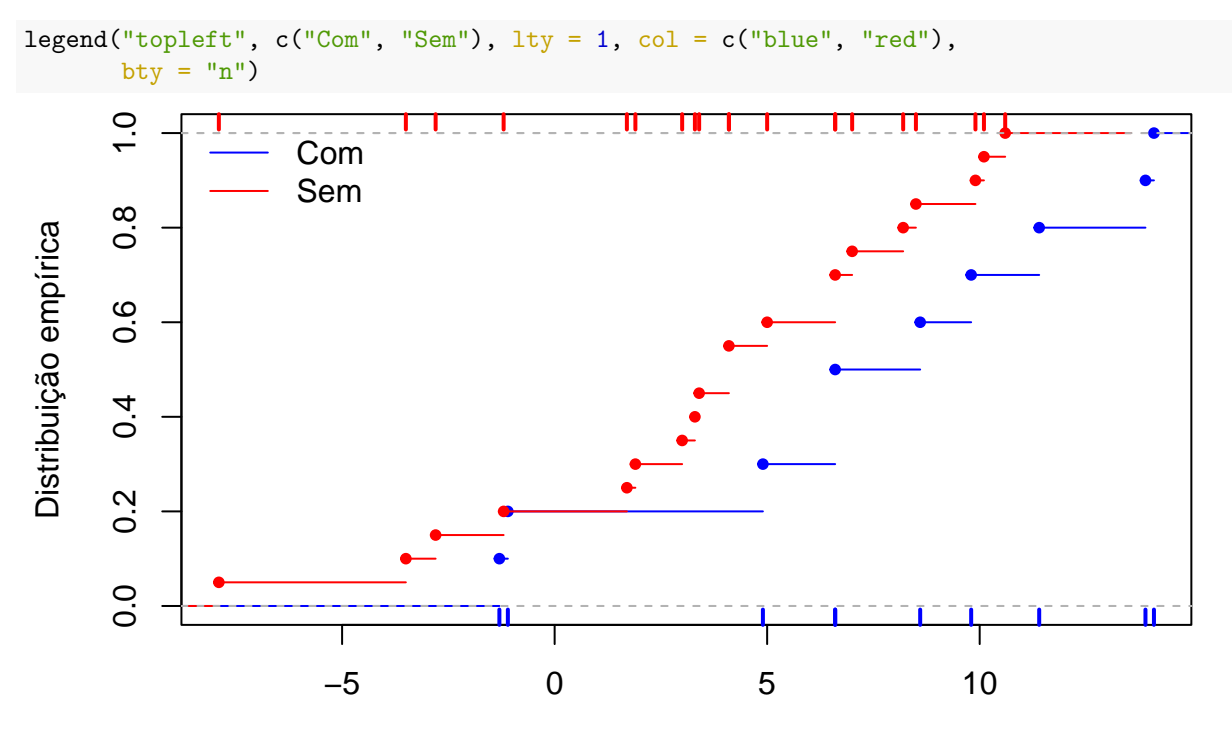

Mudança nas vendas (%)

**Nota 1.** A figura acima indica que as duas distribuições diferem apenas em suas médias?

Em seguida são calculadas as diferenças de médias nas amostras de permutação.

```
R <- 9999
D \leftarrow c()set.seed(10403)
for (j in 1:R) {
  dadosl <- sample(dados)
  x1 \leftarrow dados1[1:n1]y1 \leftarrow dadosl[(n1 + 1):n]D[j] <- mean(x1) - mean(y1)
}
```
As figuras seguintes representam a distribuição da diferença de médias das 9999 permutações (supondo que as duas distribuições são as mesmas).

```
hist(D, freq = FALSE, main = "", xlab = "Diferença das médias (%)",
     ylab = "Densidade")
lines(density(D), col = "blue", lty = 2, lwd = 2)points(dobs, 0, pch = 19, col = "red")box()
```
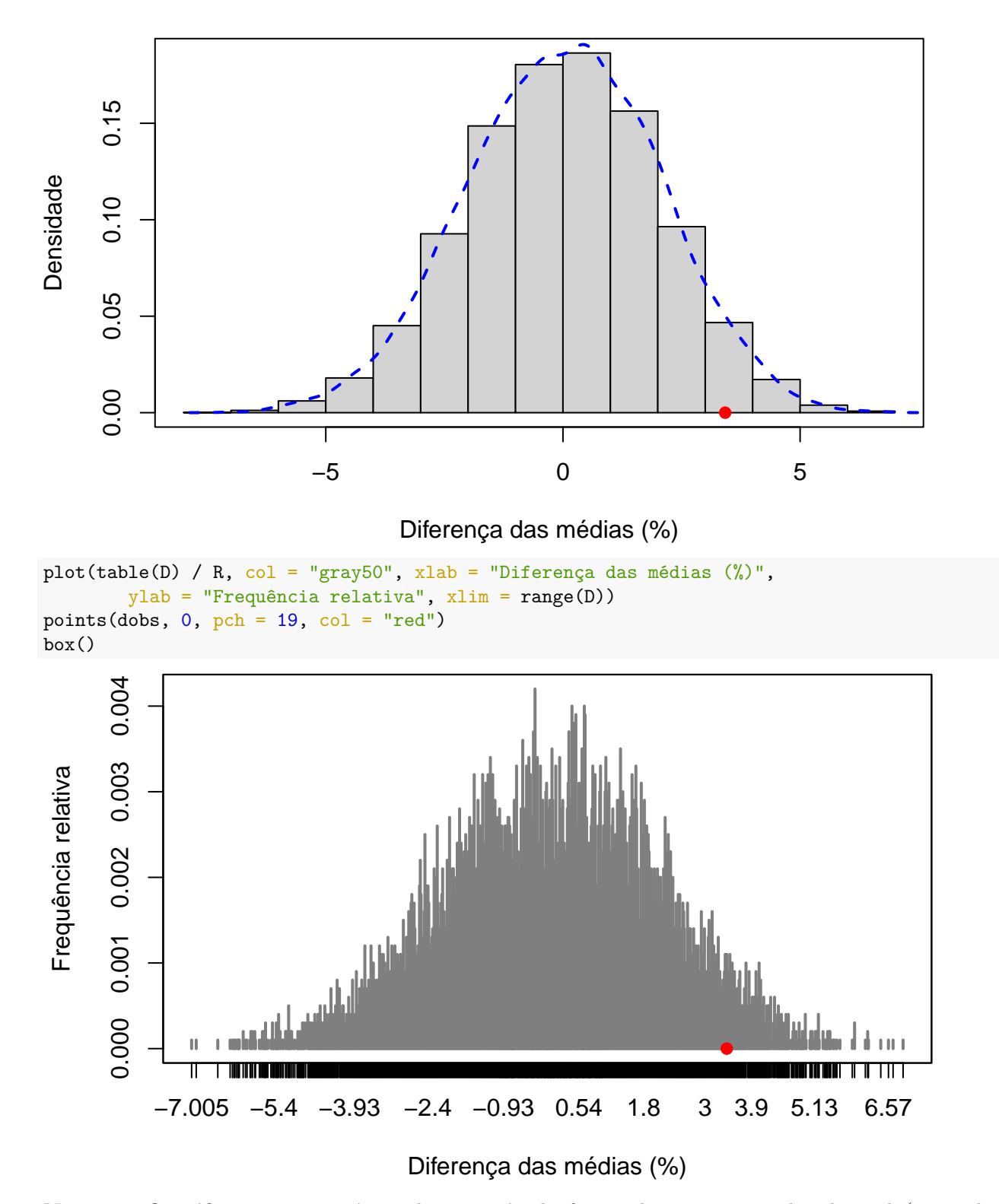

**Nota 2**. O gráfico acima não é gerado se a vírgula for usada como separador decimal (comando options(OutDec = ",")).

Finalmente, é calulada uma aproximação do valor-*p* do teste.

*# H1: média(comcamp) > média(semcamp)*  $k \leftarrow sum(D \geq dot)$ 

cat("\n valor-p aprox. =",  $(k + 1) / (R + 1)$ , "\n")

##

```
## valor-p aprox. = 0.0451
```
**Nota 3**. Com base no resultado acima, pode ser afirmado que a campanha de anúncios publicitários acarretou um aumento nas vendas?

**Nota 4**. Refaça o exemplo utilizando outros números de permutações (R) na simulação de Monte Carlo.